# Lecture 12: Threads and Concurrency

Mythili Vutukuru **IIT Bombay** 

## Single threaded process

- So, far we have studied single threaded programs
- Recap: process execution
	- PC points to current instruction being run
	- SP points to stack frame of current function call
- A program can also have multiple threads of execution
- What is a thread?

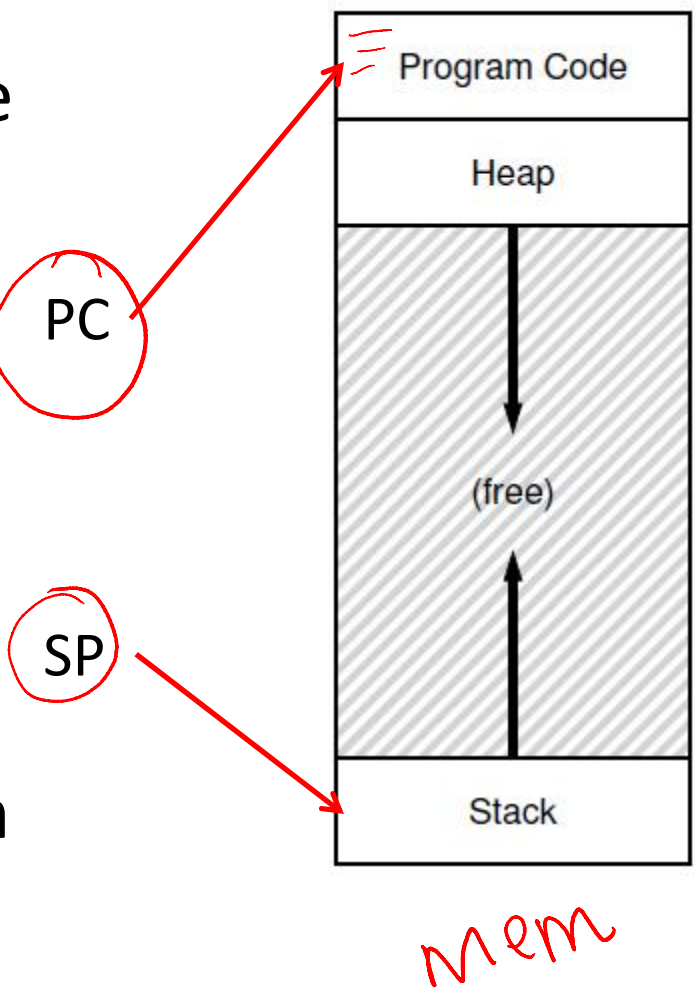

## Multi threaded process

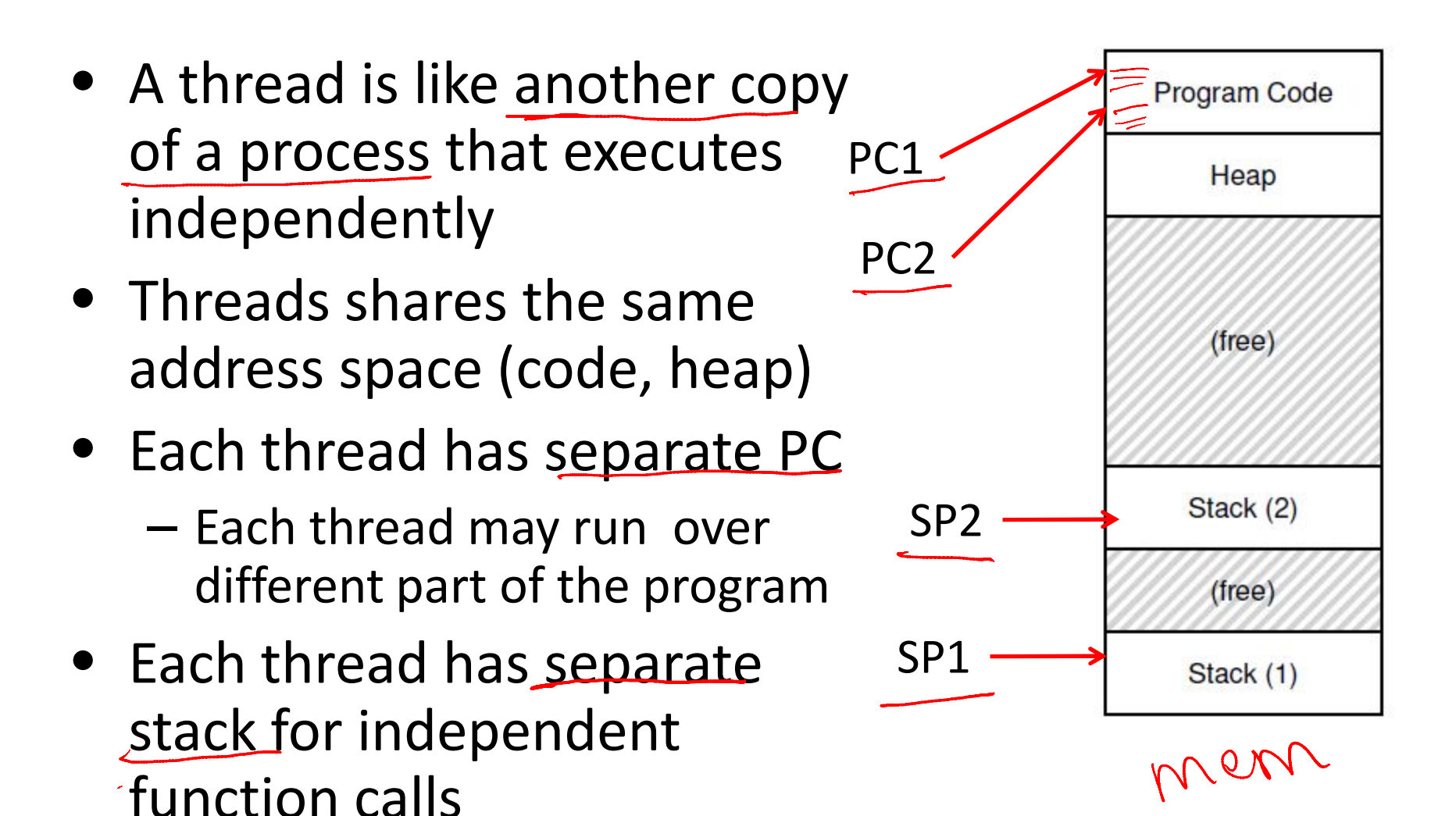

### Process vs. threads

- Parent P forks a child C
	- P and C do not share any memory
	- Need complicated IPC mechanisms to communicate
	- Extra copies of code, data in memory
- Parent P executes two threads T1 and T2
	- T1 and T2 share parts of the address space
	- Global variables can be used for communication
	- Smaller memory footprint
- Threads are like separate processes, except they share the same address space

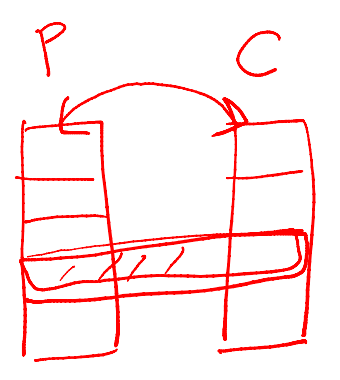

# Why threads?

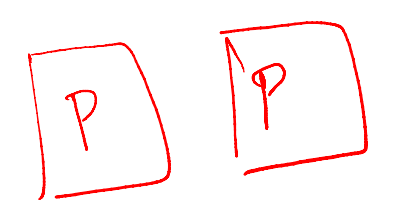

- Parallelism: a single process can effectively utilize multiple CPU cores
	- Understand the difference between concurrency and parallelism
	- Concurrency: running multiple threads/processes at the same time, even on single CPU core, by interleaving their executions
	- Parallelism: running multiple threads/processes in parallel over different CPU cores

• Even if no parallelism, concurrency of threads ensures effective use of CPU when one of the threads blocks (e.g., for I/O)

# Scheduling threads

- OS schedules threads that are ready to run independently, much like processes
- The context of a thread (PC, registers) is saved into/restored from thread control block (TCB)

– Every PCB has one or more linked TCBs

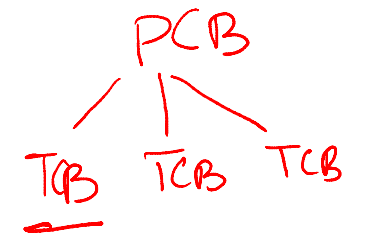

- Threads that are scheduled independently by kernel are called kernel threads
	- E.g., Linux pthreads are kernel threads
- In contrast, some libraries provide user-level threads
	- User program sees multiple threads
	- Library multiplexes larger number of user threads over a smaller number of kernel threads
	- Low overhead of switching between user threads (no expensive context switch)
	- But multiple user threads cannot run in parallel

#### Creating threads using pthreads API

```
#include <stdio.h>
\mathbf{1}#include <assert.h>
\mathbf{2}#include <pthread.h>
3
                                                                                  \lceil 9 \rceil\mathcal{P}\overline{\mathcal{M}}\overline{4}void *mythread(void *arg) { \&5
                                                                         \bigwedgeprintf("%s\n", (char *) arg);
6
         return NULL;
7
8
    \mathcal{F}end
9
    int
10
    main(int argc, char *argv[]) {
11
         pthread t p1, p2;
12
         int rc;
13
         printf("main: begin\n14
         rc = <u>pthread create</u>(&p1, NULL, (mythread, ("A"); assert (rc == 0);
15
         rc = phread create (&p2, NULL, mythread, "B"); assert (rc == 0);
16
         // join waits for the threads to finish
17
         rc = phread join(p1, NULL); assert(rc == 0);18
         rc = phread join(p2, NULL); assert(rc == 0);19
         printf("main: end\n",');
20
         return 0;
21
22
     P
```
Figure 26.2: Simple Thread Creation Code (t0.c)

### Example: threads with shared data

```
static volatile int counter = 0;
\overline{5}6
\overline{7}\frac{1}{2}\overline{\mathbf{x}}// mythread()
\alpha\frac{1}{2}// Simply adds 1 to counter repeatedly, in a loop
10// No, this is not how you would add 10,000,000 to
11
    // a counter, but it shows the problem nicely.
12\frac{1}{2}13
    void *14
    mythread(void *arg)
15
16
         printf("%s: begin\n", (char *) arg);
17
18
         int i;
         for (i = 0; i < 1e7; i++)19
              counter = counter + 1;
20
21
         printf("%s: done\n", (char *) arg);
2223
         return NULL;
24
    \rightarrow25
    \frac{1}{2}26
27// main()
28
    \frac{1}{2}// Just launches two threads (pthread create)
29
    // and then waits for them (pthread join)
30
31
    \frac{1}{2}int
32
33
    main(int argc, char *argv[])
34\frac{1}{2}35
         pthread t p1, p2;
         printf("main: begin (counter = d) \n", counter);
36
         Pthread create(&p1, NULL, mythread, "A");
37
          Pthread_create(&p2, NULL, mythread, "B");
38
39
         // join waits for the threads to finish
40
         Pthread join(p1, NULL);
41
         Pthread join (p2, NULL);
42
         printf("main: done with both (counter = \frac{8}{3}) \n", counter);
43
         return 0;
44
45
    -1
```
 $T2$ 

#### Threads with shared data: what happens?

• What do we expect? Two threads, each increments counter by 10^7, so 2X10^7

```
prompt> gcc -o main main.c -Wall -pthread
prompt> ./main
main: begin (counter = 0)
A: begin \checkmarkB: begin
A: doneB: done
main: done with both (counter = 20000000)
```
• Sometimes, a lower value. Why?

prompt> ./main main: begin (counter =  $0$ ) A: begin B: begin A: done B: done main: done with both (counter =  $19345221$ )

## What is happening?

• Assembly code of counter =  $counter +$ 

 $100$  mov  $105$  add  $108$  mov

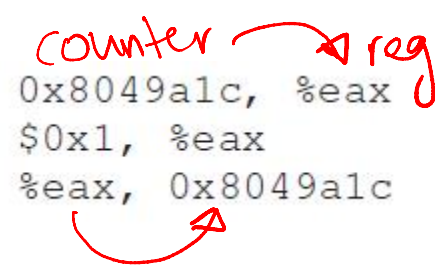

 $(A$ ftor instruction

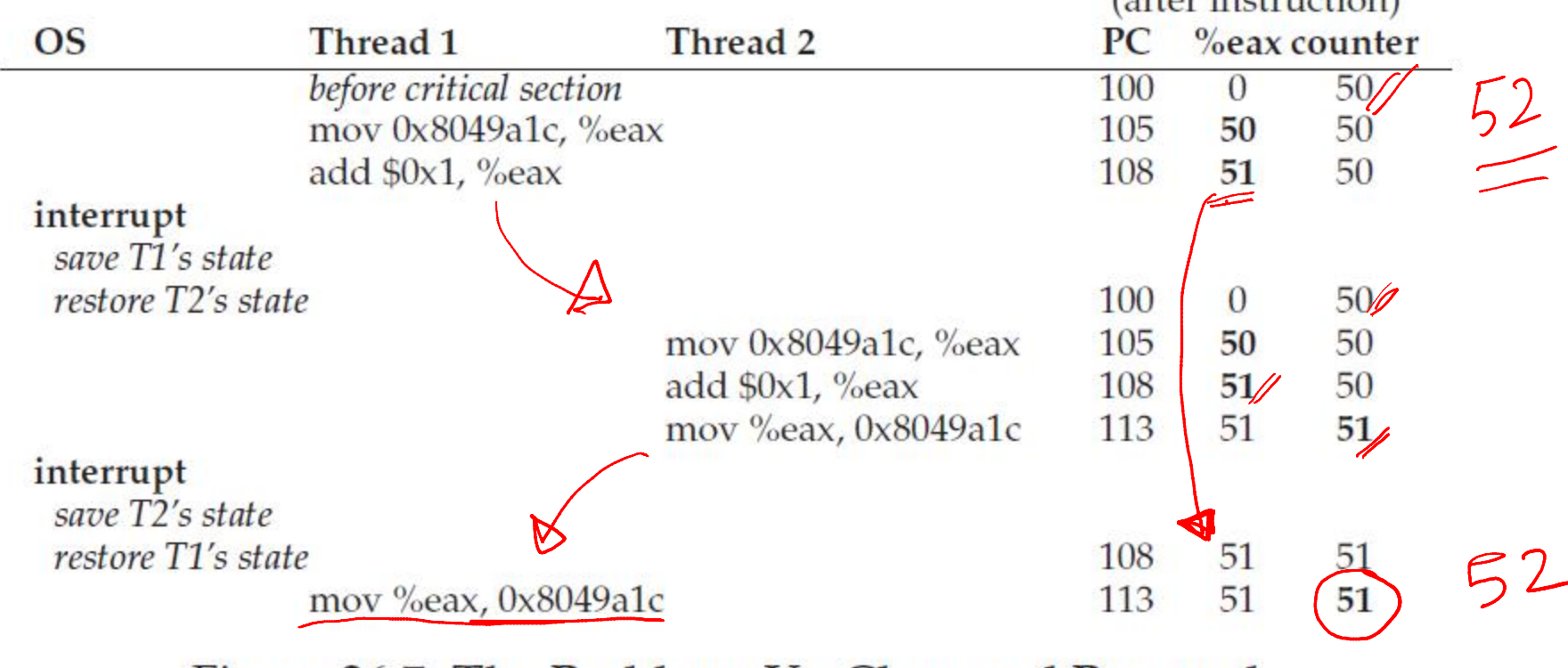

Figure 26.7: The Problem: Up Close and Personal

### Race conditions and synchronization

- What just happened is called a race condition – Concurrent execution can lead to different results
- Critical section: portion of code that can lead to race conditions  $CS$
- What we need: mutual exclusion
	- Only one thread should be executing critical section at any time
- What we need: atomicity of the critical section
	- The critical section should execute like one uninterruptible instruction
- How is it achieved? Locks (topic of next lecture)